| Modern Systems Ana                | alysis and Design                                          |
|-----------------------------------|------------------------------------------------------------|
| MODERN SYSTEMS<br>ANALYSIS DESIGN | Chapter 5                                                  |
| WALACIGN GEORGE                   | Initiating and Planning<br>Systems Development<br>Projects |
| Pearson Copyright © 2020, 20:     | 17, 2014 Pearson Education, Inc. All Rights Reserved       |

### **Learning Objectives**

- **5.1** Describe the steps involved in the project initiation and planning process
- **5.2** List and describe various methods for assessing project feasibility
- $\bf 5.3$  Describe the activities needed to build and review the baseline project plan
- **5.4** Describe the activities and participant roles within a structured walk-through

Pearson

Copyright © 2020, 2017, 2014 Pearson Education, Inc. All Rights Reserved

2

### Introduction

 Project initiation focuses on activities designed to assist in organizing a team to conduct project planning

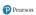

Copyright © 2020, 2017, 2014 Pearson Education, Inc. All Rights Reserved

### **Initiation and Planning Projects**

**5.1** Describe the steps involved in the project initiation and planning process

- · When does project initiation and planning (PIP) end and analysis begin?
- · Three important questions must be considered when making
  - How much effort should be expended on the project initiation and planning phase?
  - Who is responsible for performing the project initiation and planning process?
  - Why is project initiation and planning such a challenging activity?

Copyright © 2020, 2017, 2014 Pearson Education, Inc. All Rights Re-

4

Figure 5-1: Systems Development Life Cycle with Project Initiation and Planning Highlighted Pearson Copyright © 2020, 2017, 2014 Pearson Education, Inc. All Rights Reserved

5

### **Table 5-1: Elements of Project Initiation** Elements of Project Initiation Establishing the project initiation team · Establishing a relationship with the customer Establishing the project initiation plan Establishing management procedures Establishing the project management environment and project workbook Developing the project charter Pearson

Copyright © 2020, 2017, 2014 Pearson Education, Inc. All Rights Reserved

| Е | lements of Project Initiation                               |
|---|-------------------------------------------------------------|
| • | Describing the project scope, alternatives, and feasibility |
| • | Dividing the project into manageable tasks                  |
| • | Estimating resources and creating a resource plan           |
| • | Developing a preliminary schedule                           |
| • | Developing a communication plan                             |
| • | Determining project standards and procedures                |
| • | Identifying and assessing risk                              |
| • | Creating a preliminary budget                               |
| • | Developing the project scope statement                      |
| • | Setting a baseline project plan                             |

### **Deliverables and Outcomes** (1 of 2)

**5.1** Describe the steps involved in the project initiation and planning process

- Business case justification for an information system, presented in terms of the tangible and intangible economic benefits and costs and the technical and organizational feasibility of the proposed system
- Baseline Project Plan (BPP) major outcome and deliverable from the project initiation and planning phase that contains the best estimate of a project's scope, benefits, costs, risks, and resource requirements

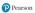

Copyright © 2020, 2017, 2014 Pearson Education, Inc. All Rights Reserved

8

#### **Deliverables and Outcomes** (2 of 2)

**5.1** Describe the steps involved in the project initiation and planning process

 Project Scope Statement (PSS) – document prepared for the customer that describes what the project will deliver and outlines generally at a high level all work required to complete the project

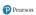

Copyright © 2020, 2017, 2014 Pearson Education, Inc. All Rights Reserved

### **Assessing Project Feasibility**

**5.2** List and describe various methods for assessing project feasibility

- Most feasibility factors are represented by the following categories:
  - Economic
  - Technical
  - Operational
  - Scheduling
  - Legal and contractual
  - Political

Pearson

Copyright © 2020, 2017, 2014 Pearson Education, Inc. All Rights Reserved

10

# Figure 5-2: System Service Request for Customer Tracking System (Pine Valley Furniture)

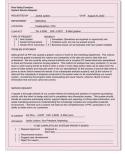

Pearson

Copyright © 2020, 2017, 2014 Pearson Education, Inc. All Rights Reserved

11

### Assessing Economic Feasibility (1 of 2)

5.2 List and describe various methods for assessing project feasibility

- Economic feasibility process of identifying the financial benefits and costs associated with a development project
- Tangible benefit benefit from the creation of an information system that can be measured in dollars and with certainty
- · Most tangible benefits:
  - Cost reduction and avoidance
  - Error reduction
  - Increased flexibility
  - Increased speed of activity
  - Improvement of management planning and control
  - Opening new markets and increasing sales opportunities

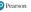

### Figure 5-3: Tangible Benefits for Customer Tracking System (Pine Valley Furniture)

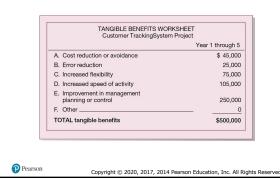

13

### Assessing Economic Feasibility (2 of 2)

**5.2** List and describe various methods for assessing project feasibility

 Intangible benefit – benefit derived from the creation of an information system that cannot be easily measured in dollars or with certainty (See Table 5-3)

Pearson

Copyright © 2020, 2017, 2014 Pearson Education, Inc. All Rights Reserved

14

### Table 5-3: Intangible Benefits from the Development of an Information System

| Intangible Benefits from the Development of               | Intangible Benefits from the Development of                                       |  |  |
|-----------------------------------------------------------|-----------------------------------------------------------------------------------|--|--|
| an IS                                                     | an IS                                                                             |  |  |
| Competitive necessity                                     | More confidence in decision quality                                               |  |  |
| More timely information                                   | Improved processing efficiency                                                    |  |  |
| Improved organizational planning                          | Improved asset utilization                                                        |  |  |
| Increased organizational flexibility                      | Improved resource control                                                         |  |  |
| Promotion of organizational learning and<br>understanding | Increased accuracy in clerical operations                                         |  |  |
| Availability of new, better, or more information          | Improved work process that can improve<br>employee moral or customer satisfaction |  |  |
| Ability to investigate more alternatives                  | Positive impacts on society                                                       |  |  |
| Faster decision making                                    | Improved social responsibility                                                    |  |  |
| Better usage of resources ("greener")                     |                                                                                   |  |  |

(Source: Based on Parker & Benson, 1988; Brynjolfsson & Yang, 1997; Keen, 2003; Cresswell, 2004)

Pearson

### **Determining Project Costs** (1 of 3)

**5.2** List and describe various methods for assessing project feasibility

- Tangible costs costs associated with an information system that can be measured in dollars and with certainty
- Intangible costs costs associated with an information system that cannot be easily measured in terms of dollars or with certainty

Danreon

Convright © 2020, 2017, 2014 Pearson Education, Inc. All Rights Reserve

16

### **Table 5-4: Possible Information Systems Costs**

| Type of Cost | Examples                                                                                            | Type of Cost | Examples                                                                                                    |
|--------------|----------------------------------------------------------------------------------------------------|--------------|----------------------------------------------------------------------------------------------------|
| Procurement  | Hardware, software,<br>facilities infrastructure<br>Management and staff<br>Consulting and services | Project      | Infrastructure replacement/improvements Project personnel Training Development activities Services and procurement Organizational disruptions Management and staff |
| Start-Up     | Initial operating costs<br>Management and staff<br>Personnel recruiting                             | Operating    | Infrastructure replacement/improvements System maintenance Management and staff User training and support                                                          |

(Source: Based on King & Schrems, 1978; Sonje, 2008)

Pearson

Copyright © 2020, 2017, 2014 Pearson Education, Inc. All Rights Reserved

17

### Table 5-5: Guidelines for Better Cost Estimating

# Have clear guidelines for creating estimates. Use experienced developers and/or project managers for making estimates. Develop a culture where all project participants are responsible for defining accurate estimates. Use historical data to help in establishing better estimates of costs, risks, schedules, and resources. Update estimates as the project progresses. Monitor progress and record discrepancies to improve future estimates.

(Source: Based on Lederer & Prasad, 1992; Hubbard, 2007; Sonje, 2008)

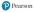

### **Determining Project Costs** (2 of 3)

**5.2** List and describe various methods for assessing project feasibility

- Total cost of ownership (TCO) cost of owning and operating a system, including the total cost of acquisition, as well as all costs associated with its ongoing use and maintenance
- One-time costs costs associated with project start-up and development or system start-up
- Recurring cost costs resulting from the ongoing evolution and use of a system

Pearso

Copyright © 2020, 2017, 2014 Pearson Education, Inc. All Rights Reserve

19

#### **Determining Project Costs** (3 of 3)

**5.2** List and describe various methods for assessing project feasibility

- Examples of recurring costs include:
  - Application software maintenance
  - Incremental data storage expenses
  - Incremental communications
  - New software and hardware leases
  - Supplies and other expenses (e.g., paper, forms, data center personnel)

Pearson

Copyright © 2020, 2017, 2014 Pearson Education, Inc. All Rights Reserved

20

### Figure 5-4: One-Time Costs for Customer Tracking System (Pine Valley System)

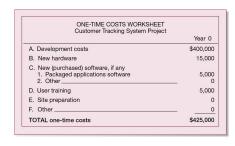

Pearson

### Figure 5-5: Recurring Costs for Customer Tracking System (Pine Valley Furniture)

| RECURRING COSTS WORKSHEI<br>Customer Tracking System Pro                    |                  |
|-----------------------------------------------------------------------------|------------------|
|                                                                             | Year 1 through 5 |
| A. Application software maintenance                                         | \$280,000        |
| B. Incremental data storage required: 20 GB \$50 (estimated cost/GB = \$50) | 1,000            |
| C. Incremental communications (lines, messages,                             | ) 2,000          |
| D. New software or hardware leases                                          | 0                |
| E. Supplies                                                                 | 2,000            |
| F. Other                                                                    | 0                |
| TOTAL recurring costs                                                       | \$285,000        |
|                                                                             |                  |
|                                                                             |                  |
|                                                                             |                  |

22

### Time Value of Money (1 of 3)

**5.2** List and describe various methods for assessing project feasibility

- Time value of money (TVM) concept that money available today is worth more than the same amount tomorrow
- **Discount rate** rate of return used to compute the present value of future cash flows
- Present value current value of a future cash flow

Pearson

Copyright © 2020, 2017, 2014 Pearson Education, Inc. All Rights Reserved

23

#### Time Value of Money (2 of 3)

**5.2** List and describe various methods for assessing project feasibility

• Formula for the present value of money:

$$\mathsf{PV}_n = \mathsf{Y} \times \frac{1}{\left(1+i\right)^n}$$

- PV<sub>n</sub> = present value of Y dollars n years from now based on a discount rate of i
- Net Present Value (NPV) uses the discount rate to determine present value of cash outlays and receipts

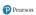

Figure 5-6: Summary Spreadsheet Reflecting the Present Value Calculations of All Benefits and Costs for the Customer Tracking System (Pine Valley Furniture)

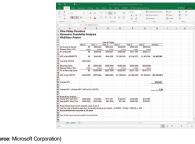

Pearson

25

#### Time Value of Money (3 of 3)

**5.2** List and describe various methods for assessing project feasibility

- Break-even analysis type of cost-benefit analysis to identify at what point (if ever) benefits equal costs
- · Breakeven ratio:

Break-Even Ratio = Yearly NPV Cash Flow - Overall NPV Cash Flow Yearly NPV Cash Flow

Pearson

Copyright © 2020, 2017, 2014 Pearson Education, Inc. All Rights Reserved

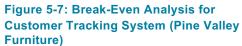

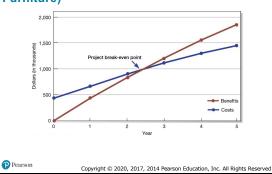

### Table 5-6: Commonly Used Economic Cost-Benefit Analysis Techniques

| Analysis Technique         | Description                                                                                                    |
|----------------------------|----------------------------------------------------------------------------------------------------|
| Net Present Value (NPV)    | NPV uses a discount rate determined from the company's cost of capital to establish the present value of a project. The discount rate is used to determine the present value of both cash receipts and outlays            |
| Return on Investment (ROI) | ROI is the ratio of the net cash receipts of the project divided by the cash outlays of the project. Trade-off analysis can be made among projects competing for investment by comparing their representative ROI ratios. |
| Break-Even Analysis (BEA)  | BEA finds the amount of time required for the cumulative cash flow from a project to equal its initial and ongoing investment.                                                                                            |

28

Pearson

### **Assessing Technical Feasibility**

 ${\bf 5.2}$  List and describe various methods for assessing project feasibility

- Technical feasibility process of assessing the development organization's ability to construct a proposed system
- Potential consequences of not accessing and managing risks can include the following:
  - Failure to attain expected benefits from the project
  - Inaccurate project cost estimates
  - Inaccurate project duration estimates
  - Failure to achieve adequate system performance levels
  - Failure to adequately integrate the new system with existing hardware, software, organizational procedures

Pearsor

Copyright © 2020, 2017, 2014 Pearson Education, Inc. All Rights Reserved

29

### **Table 5-7: Project Risk Assessment Factors**

| Risk Factor       | Examples                                                                           |
|-------------------|------------------------------------------------------------------------------------|
| Project Size      | Number of members on the project team                                              |
|                   | Project duration time                                                              |
|                   | Number of organizational departments involved in project                           |
|                   | Size of programming effort (e.g., hours, function points)                          |
|                   | Number of outsourcing partners                                                     |
| Project Structure | New systems or renovation of existing system(s)                                    |
|                   | Organizational, procedural, structural, or personnel changes resulting from system |
|                   | User perceptions and willingness to participate in effort                          |
|                   | Management commitment to system                                                    |
|                   | Amount of user information in system development effort                            |
| Development       | Familiarity with target hardware, software development environment, tools, and     |
| Group             | operating system                                                                   |
|                   | Familiarity with building similar systems of similar size                          |
| User Group        | Familiarity with information systems development process                           |
|                   | Familiarity with proposed application area                                         |
|                   | Familiarity with using similar systems                                             |

(Source: Based on Applegate, Austin, & Soule, 2009; Fuller et al., 2018)

Pearson

#### Figure 5-8: Effects of Degree of Project Structure, Project Size, and Familiarity with Application Area on Project Implementation Risk

|                                                            |               | Low Structure                                             | High Structure         |
|------------------------------------------------------------|---------------|-----------------------------------------------------------|------------------------|
| High Familiarity<br>with Technology<br>or Application Area | Large Project | (1)<br>Low risk<br>(very susceptible<br>to mismanagement) | (2)<br>Low risk        |
|                                                            | Small Project | (3) Very low risk (very susceptible to mismanagement)     | (4)<br>Very low risk   |
| Low Familiarity                                            | Large Project | (5)<br>Very high risk                                     | (6)<br>Medium risk     |
| with Technology<br>or Application Area                     | Small Project | (7)<br>High risk                                          | (8)<br>Medium-low risi |

(Source: Based on Applegate, Austin, & Soule, 2009; Fuller et al., 2018

P

Copyright © 2020, 2017, 2014 Pearson Education, Inc. All Rights Reserve

31

### **Assessing Other Feasibility Concerns**

5.2 List and describe various methods for assessing project feasibility

- Operational feasibility process of assessing the degree to which a proposed system solves business problems or takes advantage of business opportunities
- Schedule feasibility process of assessing the degree to which the
  potential time frame and completion dates for all major activities within
  a project meet organizational deadlines and constraints for affecting
  change
- Legal and contractual feasibility process of assessing potential legal and contractual ramifications due to the construction of a system
- Political feasibility process of evaluating how key stakeholders within the organization view the proposed system

Pearson

Copyright © 2020, 2017, 2014 Pearson Education, Inc. All Rights Reserved

32

### Figure 5-9: Outline of a Baseline Project Plan

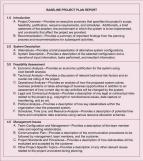

Pearson

### The Baseline Project Plan (1 of 3)

5.3 Describe the activities needed to build and review the baseline project plan

- There are four major sections of the baseline project plan as follows:
- 1. Introduction
  - Provides a brief overview of the entire document and a recommended course of action
  - Should include the definition of project scope (example seen in figure 5-10). Scope depends on these factors:
    - Organizational units affected by new system
    - Current systems that will interact with or change because of new system
    - People who are affected by new system
    - Range of potential system capabilities
- Pearson Figure 5-11 shows context level diagram to help define scope Copyright © 2020, 2017, 2014 Pearson Education, Inc. All Rights Re

34

#### Figure 5-10: Project Scope Statement for the **Customer Tracking Systems (Pine Valley** Furniture)

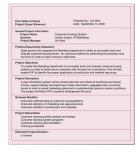

Pearson

35

Copyright © 2020, 2017, 2014 Pearson Education, Inc. All Rights Reserved

### Figure 5-11: Context-Level Data Flow Diagram **Showing Project Scope for Purchasing Fulfillment System (Pine Valley Furniture)**

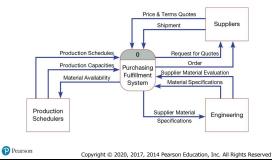

### The Baseline Project Plan (2 of 3)

 ${\bf 5.3}$  Describe the activities needed to build and review the baseline project plan

- 2. System Definition Section
  - Contains an outline of alternative solutions which could be stated as follow:
    - Web-based online system
    - Mainframe with central database
    - Local area network with decentralized database
    - Batch data input with online retrieval
    - Purchasing of a prewritten package
- 3. Feasibility Assessment Section
  - Relates to project costs and benefits
  - Primarily concerned with gaining rough estimates of human resource requirements

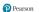

Copyright © 2020, 2017, 2014 Pearson Education, Inc. All Rights Reserve

37

### The Baseline Project Plan (3 of 3)

 $\bf 5.3$  Describe the activities needed to build and review the baseline project plan

- 4. Management Issues Section
  - Includes managerial concerns related to the project
  - Figure 5-12 reveals the task responsibilities for an sample project
  - Figure 5-13 reveals the project communications matrix sample

Pearson

Copyright © 2020, 2017, 2014 Pearson Education, Inc. All Rights Reserved

38

### Figure 5-12: Task Responsibility Matrix

| Project: Prepared by:  WebStore Juan Gonzales |                           | Legend:<br>P = Primary |       |             |        |     |      |
|-----------------------------------------------|---------------------------|------------------------|-------|-------------|--------|-----|------|
| Manager:                                      |                           | Page: 1 of 1           |       | S = Support |        |     |      |
| Juan Gon                                      | zales                     | Responsibility Matrix  |       |             |        |     |      |
| Task ID                                       | Task                      | Jordan                 | James | Jackie      | Jeremy | Kim | Juan |
| A                                             | Collect Requirements      | P                      | S     |             |        |     | S    |
| В                                             | Develop Data Model        |                        |       | P           |        | S   | S    |
| С                                             | Develop Program Interface |                        |       | P           |        | S   | S    |
| D                                             | Build Database            |                        |       | S           |        | P   | S    |
| E                                             | Design Test Scenarios     | S                      | S     | S           | P      | S   | S    |
| F                                             | Run Test Scenarios        | S                      | S     | S           | S      | S   | P    |
| G                                             | Create User Documentation | P                      | S     |             |        |     | S    |
| Н                                             | Install System            | S                      | P     |             |        | S   | S    |
| 1                                             | Develop Customer Support  | S                      | P     |             |        | S   | S    |

Pearson

# Figure 5-13: The Project Communication Matrix Provides a High-Level Summary of the Communications Plan

| Stakeholder            | Document                         | Format                  | Team Contact     | Date Due              |
|------------------------|----------------------------------|-------------------------|------------------|-----------------------|
| Team Members           | Project Status Report            | Project Intranet        | Juan and Kim     | First Monday of Month |
| Management Supervisor  | Project Status Report            | Hard Copy               | Juan and Kim     | First Monday of Month |
| User Group             | Project Status Report            | Hard Copy               | James and Kim    | First Monday of Month |
| Internal IT Staff      | Project Status Report            | E-Mail                  | Jackie and James | First Monday of Month |
| IT Manager             | Project Status Report            | Hard Copy               | Juan and Jeremy  | First Monday of Month |
| Contract Programmers   | Software Specifications          | E-Mail/Project Intranet | Jordan and Kim   | October 4, 2020       |
| Training Subcontractor | Implementation and Training Plan | Hard Copy               | Jordan and James | January 10, 2021      |

Pearson

Convright © 2020, 2017, 2014 Pearson Education, Inc. All Rights Reserve

40

#### **Reviewing the Baseline Project Plan**

**5.4** Describe the activities and participant roles within a structured walk-through

- Must review the BPP to verify it makes sense
- Walk-through peer group review of any product created during the systems development process; also call a structured walk-through
  - Not rigid nor formal or long
  - Roles include coordinator, presenter, user, secretary, standards bearer, and maintenance oracle
  - Can be applied to reviewing BPP, system specifications, logical and physical designs, program code, test procedures, manuals, and documentation
  - Ensures formal review points occur during the project

Pearson

Copyright © 2020, 2017, 2014 Pearson Education, Inc. All Rights Reserved

41

### Figure 5-14: Walk-Through Review Form (Pine Valley Furniture)

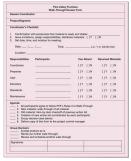

Pearson

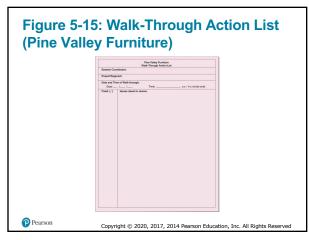

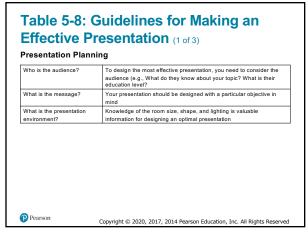

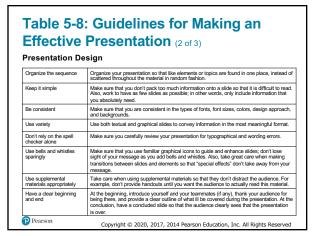

| Practice                                  | Make sure that you thoroughly test your completed work on yourself and others to be sure covers your points and presents them in an effective manner within the time frame requirer |
|-------------------------------------------|----------------------------------------------------------------------------------------------------|
| Arrive early and cue up your presentation | It is good practice, when feasible, to have your presentation ready to go prior to the arrival of the audience.                                                                     |
| Learn to use the "special' software keys  | Using special keys to navigate the presentation will allow you to focus on your message and not on the software.                                                                    |
| Have a backup plan                        | Have a backup plan in case technology fails or your presentation is lost when traveling.                                                                                            |
| Deliver the information effectively       | To make an effective presentation, you must become an effective public speaker through practice.                                                                                    |
| Personal appearance<br>matters            | Your appearance and demeanor can go a long way toward enhancing how the audience receives your presentation.                                                                        |
|                                           |                                                                                                    |
| Pearson                                   | Copyright © 2020, 2017, 2014 Pearson Education, Inc. All Rights Reserved                                                                                                    |

### 

47

#### **Table 5-10: PVF WebStore – Project Benefits and Costs** Lower Per-Transaction Overhead cost First to Market Foundation for complete Web-based IS Repeat business Simplicity for customers New customers Tangible Costs (one-time) Intangible Costs No face-to-face interaction Site and usability design Programming Initial Marketing / Search Engine Not all customers use Internet Optimization Database integration Tangible Costs (recurring) Hosting fee Site management Annual Marketing / Search Engine Optimization Maintenance Decreased sales via traditional channels Pearson Copyright © 2020, 2017, 2014 Pearson Education, Inc. All Rights Reserved

### Table 5-11: PVF WebStore – Feasibility Concerns

| Feasibility Concerns | Description                                               |
|----------------------|-----------------------------------------------------------|
| Operational          | Online store is open 24/7/365<br>Returns/customer support |
| Technical            | New skill set for development, maintenance, and operation |
| Schedule             | Must be open for business by Q1, 2021                     |
| Legal                | Credit card fraud                                         |
| Political            | Traditional distribution channel loses business           |

Donre

Copyright © 2020, 2017, 2014 Pearson Education, Inc. All Rights Reserv

49

## Figure 5-16: Schedule for WebStore Project as Pine Valley Furniture

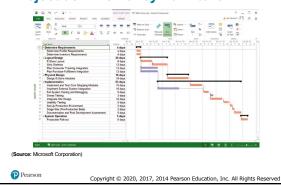

50

### **Summary**

- In this chapter you learned how to:
  - Describe the steps involved in the project initiation and planning process
  - List and describe various methods for assessing project feasibility
  - Describe the activities needed to build and review the baseline project plan

Pearson

| 1.0 | n  | /PI | $\sim$ | ht  |
|-----|----|-----|--------|-----|
| Co  | υv | /   | u      | IIL |
|     |    |     |        |     |

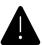

This work is protected by United States copyright laws and is provided solely for the use of instructors in teaching their courses and assessing student learning. Dissemination or sale of any part of this work (including on the World Wide Web) will destroy the integrity of the work and is not permitted. The work and materials from it should never be made available to students except by instructors using the accompanying text in their classes. All recipients of this work are expected to abide by these restrictions and to honor the intended pedagogical purposes and the needs of other instructors who rely on these materials.

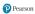

Copyright © 2020, 2017, 2014 Pearson Education, Inc. All Rights Reserved